## **SmartTV - Enable AirPlay**

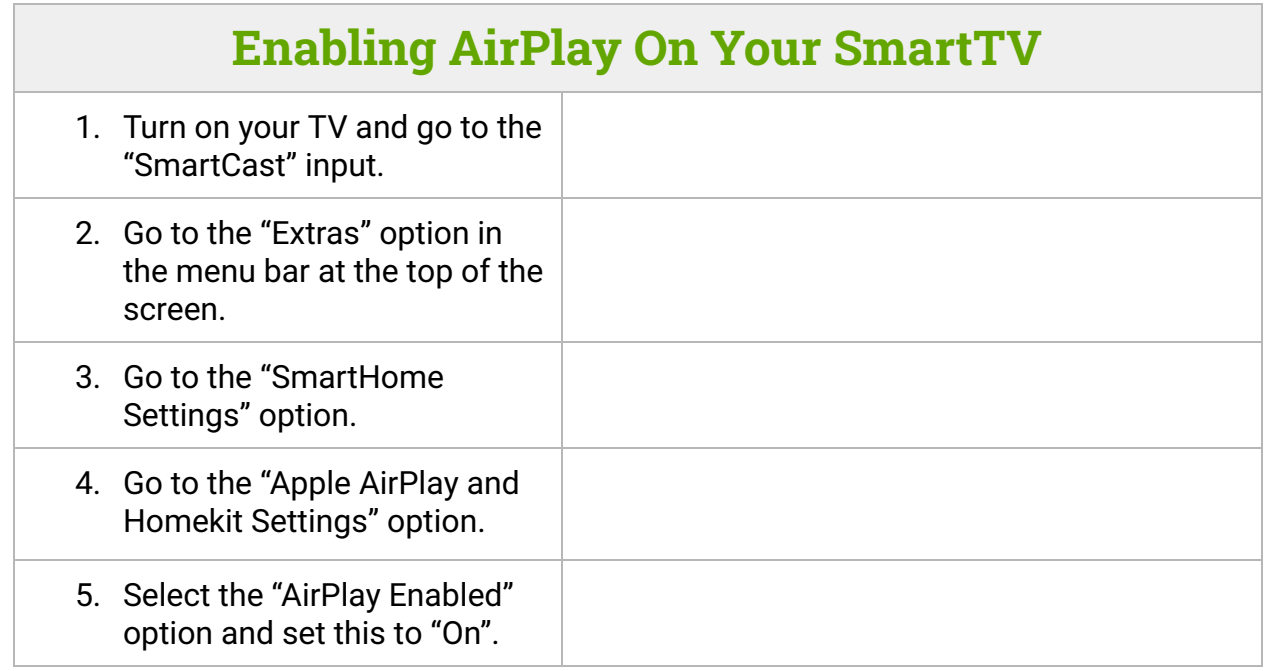

*\*Note: If you still do not see your TVs name in the AirPlay list on your device, you may need to reboot your device.\**